# S4H01

# **SAP Business Suite to SAP S/4 HANA Delta Overview**

#### **COURSE OUTLINE**

Course Version: 20 Course Duration:

# **SAP Copyrights, Trademarks and Disclaimers**

© 2022 SAP SE or an SAP affiliate company. All rights reserved.

No part of this publication may be reproduced or transmitted in any form or for any purpose without the express permission of SAP SE or an SAP affiliate company.

SAP and other SAP products and services mentioned herein as well as their respective logos are trademarks or registered trademarks of SAP SE (or an SAP affiliate company) in Germany and other countries. Please see <a href="http://global12.sap.com/corporate-en/legal/copyright/index.epx">http://global12.sap.com/corporate-en/legal/copyright/index.epx</a> for additional trademark information and notices.

Some software products marketed by SAP SE and its distributors contain proprietary software components of other software vendors.

National product specifications may vary.

These materials may have been machine translated and may contain grammatical errors or inaccuracies.

These materials are provided by SAP SE or an SAP affiliate company for informational purposes only, without representation or warranty of any kind, and SAP SE or its affiliated companies shall not be liable for errors or omissions with respect to the materials. The only warranties for SAP SE or SAP affiliate company products and services are those that are set forth in the express warranty statements accompanying such products and services, if any. Nothing herein should be construed as constituting an additional warranty.

In particular, SAP SE or its affiliated companies have no obligation to pursue any course of business outlined in this document or any related presentation, or to develop or release any functionality mentioned therein. This document, or any related presentation, and SAP SE's or its affiliated companies' strategy and possible future developments, products, and/or platform directions and functionality are all subject to change and may be changed by SAP SE or its affiliated companies at any time for any reason without notice. The information in this document is not a commitment, promise, or legal obligation to deliver any material, code, or functionality. All forward-looking statements are subject to various risks and uncertainties that could cause actual results to differ materially from expectations. Readers are cautioned not to place undue reliance on these forward-looking statements, which speak only as of their dates, and they should not be relied upon in making purchasing decisions.

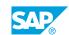

# **Typographic Conventions**

American English is the standard used in this handbook.

The following typographic conventions are also used.

| This information is displayed in the instructor's presentation | <b>-</b>        |
|----------------------------------------------------------------|-----------------|
| Demonstration                                                  | -               |
| Procedure                                                      | 2 3             |
| Warning or Caution                                             | A               |
| Hint                                                           | <b>Q</b>        |
| Related or Additional Information                              | <b>&gt;&gt;</b> |
| Facilitated Discussion                                         | ,               |
| User interface control                                         | Example text    |
| Window title                                                   | Example text    |

# **Contents**

| vii                                            | Course Overview |                                                                                                    |  |
|------------------------------------------------|-----------------|----------------------------------------------------------------------------------------------------|--|
| 1                                              | Unit 1:         | Introduction to SAP S/4HANA                                                                                                    |  |
| 1                                              |                 | Lesson: Introducing SAP S/4HANA                                                                                                    |  |
| 3                                              | Unit 2:         | Key Features                                                                                                    |  |
| 3<br>3<br>3                                    |                 | Lesson: Describing SAP S/4HANA Deployment Lesson: Describing the Key Aspects of Footprint Reduction Lesson: Describing Key Aspects of Work Patterns                                                                                                    |  |
| 5                                              | Unit 3:         | User Experience                                                                                                    |  |
| 5                                              |                 | Lesson: Describing the Next Generation User Experience for SAP S/                                                                                                    |  |
| 5                                              |                 | 4HANA Lesson: Describing the SAP Fiori Launchpad                                                                                                    |  |
| 5                                              |                 | Lesson: Describing SAP Fiori Apps, Groups, and Catalogs                                                                                                    |  |
| 5                                              |                 | Lesson: Describing an SAP UI5 Application                                                                                                    |  |
| 5                                              |                 | Lesson: Describing SAP Screen Personas                                                                                                    |  |
| 5                                              |                 | Lesson: Describing SAP CoPilot                                                                                                    |  |
|                                                |                 | CADILIANIA                                                                                                    |  |
| 7                                              | Unit 4:         | SAP HANA                                                                                                    |  |
| <b>7</b> 7                                     | Unit 4:         | Lesson: Viewing SAP HANA Key Technologies                                                                                                    |  |
| 7                                              | Unit 4:         | Lesson: Viewing SAP HANA Key Technologies Lesson: Describing How SAP HANA Ensures 100% Uptime                                                                                                    |  |
| 7                                              | Unit 4:         | Lesson: Viewing SAP HANA Key Technologies Lesson: Describing How SAP HANA Ensures 100% Uptime Lesson: Describing Further SAP HANA Data Management                                                                                                    |  |
| 7                                              | Unit 4:         | Lesson: Viewing SAP HANA Key Technologies Lesson: Describing How SAP HANA Ensures 100% Uptime                                                                                                    |  |
| 7<br>7<br>7                                    |                 | Lesson: Viewing SAP HANA Key Technologies Lesson: Describing How SAP HANA Ensures 100% Uptime Lesson: Describing Further SAP HANA Data Management Capabilities                                                                                                    |  |
| 7<br>7<br>7                                    |                 | Lesson: Viewing SAP HANA Key Technologies Lesson: Describing How SAP HANA Ensures 100% Uptime Lesson: Describing Further SAP HANA Data Management Capabilities  The Digital Core                                                                                                    |  |
| 7<br>7<br>7<br>9                               |                 | Lesson: Viewing SAP HANA Key Technologies Lesson: Describing How SAP HANA Ensures 100% Uptime Lesson: Describing Further SAP HANA Data Management Capabilities  The Digital Core  Lesson: Describing SAP S/4HANA Enterprise Management Lesson: Describing Sales in SAP S/4HANA Lesson: Describing Services in SAP S/4HANA                                                                                                    |  |
| 7<br>7<br>7<br>9<br>9<br>9<br>9                |                 | Lesson: Viewing SAP HANA Key Technologies Lesson: Describing How SAP HANA Ensures 100% Uptime Lesson: Describing Further SAP HANA Data Management Capabilities  The Digital Core  Lesson: Describing SAP S/4HANA Enterprise Management Lesson: Describing Sales in SAP S/4HANA Lesson: Describing Services in SAP S/4HANA Lesson: Describing the Supply Chain in SAP S/4HANA                                                                                                    |  |
| 7<br>7<br>7<br>9<br>9<br>9<br>9                |                 | Lesson: Viewing SAP HANA Key Technologies Lesson: Describing How SAP HANA Ensures 100% Uptime Lesson: Describing Further SAP HANA Data Management Capabilities  The Digital Core  Lesson: Describing SAP S/4HANA Enterprise Management Lesson: Describing Sales in SAP S/4HANA Lesson: Describing Services in SAP S/4HANA Lesson: Describing the Supply Chain in SAP S/4HANA Lesson: Describing Manufacturing in SAP S/4HANA                                                                                                    |  |
| 7<br>7<br>7<br>9<br>9<br>9<br>9<br>9           |                 | Lesson: Viewing SAP HANA Key Technologies Lesson: Describing How SAP HANA Ensures 100% Uptime Lesson: Describing Further SAP HANA Data Management Capabilities  The Digital Core  Lesson: Describing SAP S/4HANA Enterprise Management Lesson: Describing Sales in SAP S/4HANA Lesson: Describing Services in SAP S/4HANA Lesson: Describing the Supply Chain in SAP S/4HANA Lesson: Describing Manufacturing in SAP S/4HANA Lesson: Describing Procurement in SAP S/4HANA                                                                                                    |  |
| 7<br>7<br>7<br>9<br>9<br>9<br>9                |                 | Lesson: Viewing SAP HANA Key Technologies Lesson: Describing How SAP HANA Ensures 100% Uptime Lesson: Describing Further SAP HANA Data Management Capabilities  The Digital Core  Lesson: Describing SAP S/4HANA Enterprise Management Lesson: Describing Sales in SAP S/4HANA Lesson: Describing Services in SAP S/4HANA Lesson: Describing the Supply Chain in SAP S/4HANA Lesson: Describing Manufacturing in SAP S/4HANA                                                                                                    |  |
| 7<br>7<br>7<br>9<br>9<br>9<br>9<br>9           |                 | Lesson: Viewing SAP HANA Key Technologies Lesson: Describing How SAP HANA Ensures 100% Uptime Lesson: Describing Further SAP HANA Data Management Capabilities  The Digital Core  Lesson: Describing SAP S/4HANA Enterprise Management Lesson: Describing Sales in SAP S/4HANA Lesson: Describing Services in SAP S/4HANA Lesson: Describing the Supply Chain in SAP S/4HANA Lesson: Describing Manufacturing in SAP S/4HANA Lesson: Describing Procurement in SAP S/4HANA Lesson: Describing Research and Development/Engineering in SAP                                                            |  |
| 7<br>7<br>7<br>9<br>9<br>9<br>9<br>9<br>9      |                 | Lesson: Viewing SAP HANA Key Technologies Lesson: Describing How SAP HANA Ensures 100% Uptime Lesson: Describing Further SAP HANA Data Management Capabilities  The Digital Core  Lesson: Describing SAP S/4HANA Enterprise Management Lesson: Describing Sales in SAP S/4HANA Lesson: Describing Services in SAP S/4HANA Lesson: Describing the Supply Chain in SAP S/4HANA Lesson: Describing Manufacturing in SAP S/4HANA Lesson: Describing Procurement in SAP S/4HANA Lesson: Describing Research and Development/Engineering in SAP S/4HANA                                                    |  |
| 7<br>7<br>7<br>9<br>9<br>9<br>9<br>9<br>9<br>9 |                 | Lesson: Viewing SAP HANA Key Technologies Lesson: Describing How SAP HANA Ensures 100% Uptime Lesson: Describing Further SAP HANA Data Management Capabilities  The Digital Core  Lesson: Describing SAP S/4HANA Enterprise Management Lesson: Describing Sales in SAP S/4HANA Lesson: Describing Services in SAP S/4HANA Lesson: Describing the Supply Chain in SAP S/4HANA Lesson: Describing Manufacturing in SAP S/4HANA Lesson: Describing Procurement in SAP S/4HANA Lesson: Describing Research and Development/Engineering in SAP S/4HANA Lesson: Describing Asset Management in SAP S/4HANA |  |

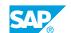

| 11 | Unit 6: | Embedded Analytics                                                     |
|----|---------|------------------------------------------------------------------------|
| 11 |         | Lesson: Introducing the Concept of Embedded Analytics with SAP S/4HANA |
| 11 |         | Lesson: Describing the Virtual Data Model (VDM)                        |
| 11 |         | Lesson: Describing the Tools for the End User                          |
| 11 |         | Lesson: Describing the Tools for Analytics Specialists                 |
| 11 |         | Lesson: Describing the Tools for the IT Expert (Optional)              |
| 11 |         | Lesson: Describing Best Practices for Analytics with SAP S/4HANA       |
| 12 |         | Lesson: Describing SAP Analytics Cloud Integration with SAP S/         |
|    |         | 4HANA                                                                  |
| 13 | Unit 7: | Moving and Adoption (Optional)                                         |
| 13 |         | Lesson: Describing the SAP S/4HANA Move Planning Tools                 |
| 13 |         | Lesson: Describing SAP Readiness Check for SAP S/4HANA                 |
| 13 |         | Lesson: Moving to SAP S/4HANA                                          |
| 13 |         | Lesson: Describing the SAP Activate Methodology                        |
| 13 |         | Lesson: Describing the SAP Activate Best Practices                     |
| 13 |         | Lesson: Adapting Custom ABAP Code                                      |
| 14 |         | Lesson: Describing SAP S/4HANA Migration Cockpit                       |

# **Course Overview**

#### **TARGET AUDIENCE**

This course is intended for the following audiences:

- Executive
- Systems Architect
- Project Manager
- Application Consultant
- Technology Consultant
- Support Consultant
- Super / Key / Power User

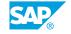

# UNIT 1

# Introduction to SAP S/4HANA

# **Lesson 1: Introducing SAP S/4HANA**

### **Lesson Objectives**

After completing this lesson, you will be able to:

- Explain the need for a new business suite
- Describe the evolution of SAP S/4HANA
- Describe the key aspects of SAP S/4HANA

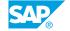

# **UNIT 2** Key Features

## **Lesson 1: Describing SAP S/4HANA Deployment**

#### **Lesson Objectives**

After completing this lesson, you will be able to:

· Describe the key aspects of deployment

### **Lesson 2: Describing the Key Aspects of Footprint Reduction**

#### **Lesson Objectives**

After completing this lesson, you will be able to:

• Describe the key aspects of footprint reduction

## **Lesson 3: Describing Key Aspects of Work Patterns**

#### **Lesson Objectives**

After completing this lesson, you will be able to:

• Explain the intelligent enterprise

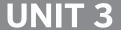

# **UNIT 3** User Experience

#### **Lesson 1: Describing the Next Generation User Experience for SAP** S/4HANA

#### Lesson Objectives

After completing this lesson, you will be able to:

Describe the next generation user experience for SAP S/4HANA

### **Lesson 2: Describing the SAP Fiori Launchpad**

#### **Lesson Objectives**

After completing this lesson, you will be able to:

Describe the SAP Fiori launchpad

## Lesson 3: Describing SAP Fiori Apps, Groups, and Catalogs

#### **Lesson Objectives**

After completing this lesson, you will be able to:

Describe SAP Fiori apps, groups, and catalogs

# **Lesson 4: Describing an SAP UI5 Application**

#### Lesson Objectives

After completing this lesson, you will be able to:

• Describe an SAPUI5 application

# **Lesson 5: Describing SAP Screen Personas**

#### **Lesson Objectives**

After completing this lesson, you will be able to:

Describe SAP Screen Personas

# **Lesson 6: Describing SAP CoPilot**

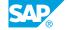

**Lesson Objectives**After completing this lesson, you will be able to:

• Describe SAP CoPilot

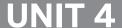

# UNIT 4 SAP HANA

# **Lesson 1: Viewing SAP HANA Key Technologies**

#### **Lesson Objectives**

After completing this lesson, you will be able to:

· Describe the key technologies of SAP HANA

### **Lesson 2: Describing How SAP HANA Ensures 100% Uptime**

#### **Lesson Objectives**

After completing this lesson, you will be able to:

• Describe how SAP HANA ensures 100% uptime

### **Lesson 3: Describing Further SAP HANA Data Management Capabilities**

#### **Lesson Objectives**

After completing this lesson, you will be able to:

• Describe further SAP HANA data management capabilities

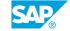

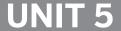

# **UNIT 5** The Digital Core

# **Lesson 1: Describing SAP S/4HANA Enterprise Management**

#### **Lesson Objectives**

After completing this lesson, you will be able to:

Describe SAP S/4HANA Enterprise Management

## **Lesson 2: Describing Sales in SAP S/4HANA**

#### **Lesson Objectives**

After completing this lesson, you will be able to:

Describe sales in SAP S/4HANA

### **Lesson 3: Describing Services in SAP S/4HANA**

#### **Lesson Objectives**

After completing this lesson, you will be able to:

Describe services in SAP S/4HANA

# Lesson 4: Describing the Supply Chain in SAP S/4HANA

#### **Lesson Objectives**

After completing this lesson, you will be able to:

Describe the supply chain in SAP S/4HANA

# Lesson 5: Describing Manufacturing in SAP S/4HANA

#### **Lesson Objectives**

After completing this lesson, you will be able to:

Describe manufacturing in SAP S/4HANA

# **Lesson 6: Describing Procurement in SAP S/4HANA**

**Lesson Objectives** 

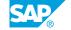

After completing this lesson, you will be able to:

• Describe procurement in SAP S/4HANA

# Lesson 7: Describing Research and Development/Engineering in SAP S/4HANA

#### **Lesson Objectives**

After completing this lesson, you will be able to:

Describe research and development/engineering in SAP S/4HANA

### Lesson 8: Describing Asset Management in SAP S/4HANA

#### **Lesson Objectives**

After completing this lesson, you will be able to:

Describe asset management in SAP S/4HANA

### **Lesson 9: Describing Finance in SAP S/4HANA**

#### **Lesson Objectives**

After completing this lesson, you will be able to:

Describe finance in SAP S/4HANA

# Lesson 10: Describing Human Resources in SAP S/4HANA

#### **Lesson Objectives**

After completing this lesson, you will be able to:

Describe human resources in SAP S/4HANA

# **Lesson 11: Describing the Simplification List**

#### **Lesson Objectives**

After completing this lesson, you will be able to:

• Describe the SAP S/4HANA simplification list

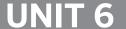

# **Embedded Analytics**

# Lesson 1: Introducing the Concept of Embedded Analytics with SAP S/4HANA

#### **Lesson Objectives**

After completing this lesson, you will be able to:

Describe the concept of embedded analytics with SAP S/4HANA

### **Lesson 2: Describing the Virtual Data Model (VDM)**

#### **Lesson Objectives**

After completing this lesson, you will be able to:

• Describe a virtual data model (VDM) and its implementation with SAP S/4HANA

# **Lesson 3: Describing the Tools for the End User**

#### **Lesson Objectives**

After completing this lesson, you will be able to:

Describe the tools for the end user.

# Lesson 4: Describing the Tools for Analytics Specialists

#### **Lesson Objectives**

After completing this lesson, you will be able to:

Describe the tools for the analytics specialist

# **Lesson 5: Describing the Tools for the IT Expert (Optional)**

#### Lesson Objectives

After completing this lesson, you will be able to:

Describe the tools for the IT expert

# Lesson 6: Describing Best Practices for Analytics with SAP S/4HANA

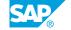

#### **Lesson Objectives**

After completing this lesson, you will be able to:

• Describe Describe best practices for analytics with SAP S/4HANA

# Lesson 7: Describing SAP Analytics Cloud Integration with SAP S/4HANA

#### **Lesson Objectives**

After completing this lesson, you will be able to:

• Describe SAP Analytics Cloud integration with SAP S/4HANA

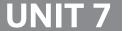

# **Moving and Adoption (Optional)**

### **Lesson 1: Describing the SAP S/4HANA Move Planning Tools**

#### **Lesson Objectives**

After completing this lesson, you will be able to:

• Describe the SAP S/4HANA move planning tools

## Lesson 2: Describing SAP Readiness Check for SAP S/4HANA

#### **Lesson Objectives**

After completing this lesson, you will be able to:

Describe SAP Readiness Check for SAP S/4HANA

### **Lesson 3: Moving to SAP S/4HANA**

#### **Lesson Objectives**

After completing this lesson, you will be able to:

Move to SAP S/4HANA

# **Lesson 4: Describing the SAP Activate Methodology**

#### **Lesson Objectives**

After completing this lesson, you will be able to:

Describe SAP Activate methodology

# **Lesson 5: Describing the SAP Activate Best Practices**

#### **Lesson Objectives**

After completing this lesson, you will be able to:

Describe SAP Activate Best Practices

# **Lesson 6: Adapting Custom ABAP Code**

#### **Lesson Objectives**

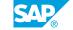

After completing this lesson, you will be able to:

• Adapt custom ABAP code

# Lesson 7: Describing SAP S/4HANA Migration Cockpit

### **Lesson Objectives**

After completing this lesson, you will be able to:

• Describe SAP S/4HANA migration cockpit